## Leisureproducts

# Cookie Policy - 2012

## **Introduction**

On the 26<sup>th</sup> May 2011 new regulations were introduced whereby users are to be provided by web sites and third party domains with clear and comprehensive information when engaging in any activity which could result in the storage and access of information on the computer or equipment of a user. The regulation covers not only cookies but also spyware and viruses. However, it is important to recognise that cookies only contain data, not code, so they cannot contain a virus or spyware which would be harmful to your computer. In addition, the regulation states that cookies may be used by a website where the cookie is strictly necessary for a service requested by the website user.

At Discount Leisure Products we want to make sure that the website we operate is easy for you to use. To help us to do this, our website uses cookies to enable us to assess how you use our website and also how we can improve our website. Some of the cookies we use improve the functionality of our website, so if you choose to disable cookies on your browser, you will find that you cannot access some/all aspects of our website, or that parts of the website do not function in the way that you might expect them to.

### **What Are Cookies?**

A cookie is a small file of letters and numbers that are placed onto your computer if your browser settings allow. Cookies enable us to recognise that you have visited our website before and remember your preferences. They can help us to remember your website login and other preferences so that you don't need to type them into the website every time you return Cookies are also used to remember the goods that you have added to your shopping basket or wish-list. These cookies are classified as 'First Party Cookies' and are only readable by pages on our site.

Some sites such as Google, Facebook, YouTube, Twitter etc. use 'Third Party Cookies' which track information relating to searches made, web sites visited. These are likely to be analytical, performance or targeting cookies over which we have no control.

## **How We Use Cookies**

Our website uses twelve cookies. Our cookies do not store information which could be used to identify you personally, such as your contact or payment details.

The cookies used on our website allow us to distinguish you from other users of our website. This helps us to provide you with a good experience when you browse our website and to improve our website. We are required by law to provide you with clear and comprehensive information about the cookies that we use and if this page does not answer all of your queries you should contact us. We use the following types of cookie:

#### **Strictly Necessary Cookies**

These are cookies that are required for the operation of our website. They include, for example, cookies that enable you to log into secure areas of our website, use a shopping cart or make use of e-billing services.

#### **Analytical/Performance Cookies**

They allow us to recognise and count the number of visitors and to see how visitors move around our website when they are using it. This helps us to improve the way our website works, for example, by ensuring that users are finding what they are looking for easily.

#### **Functionality Cookies**

These are used to recognise you when you return to our website. This enables us to personalise our content for you, greet you by name and remember your preferences (for example, your choice of language or region).

## **Targeting Cookies**

These cookies record your visit to our website, the pages you have visited and the links you have followed. We will use this information to make our website and the advertising displayed on it more relevant to your interests.

You can find more information about the individual cookies we use and the purposes for which we use them in the table below:

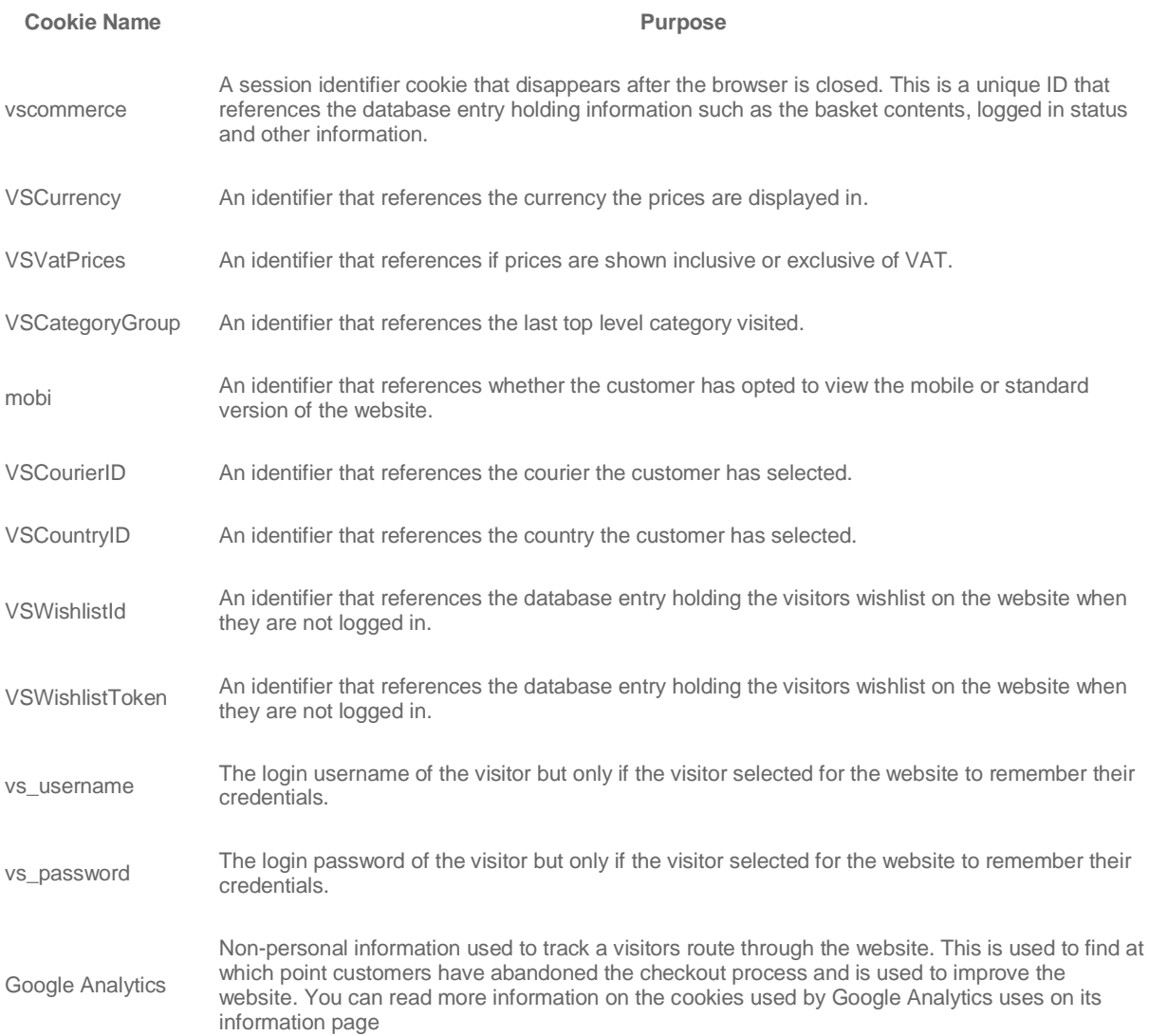

## **3rd Party Cookies**

The information set out in "How We Use Cookies" relates to the cookies that we set on our website. In addition to these cookies, our website also uses third party cookies which are set by a domain other than our website. Please note that third parties (including, for example, advertising networks and providers of external services like web traffic analysis services) may also use cookies, over which we have no control. These cookies are likely to be analytical/performance or targeting cookies.

Our website uses Third Party Cookies from the providers found in the table below, if you require further information about what those cookies are or how they are used, you should contact those providers directly.

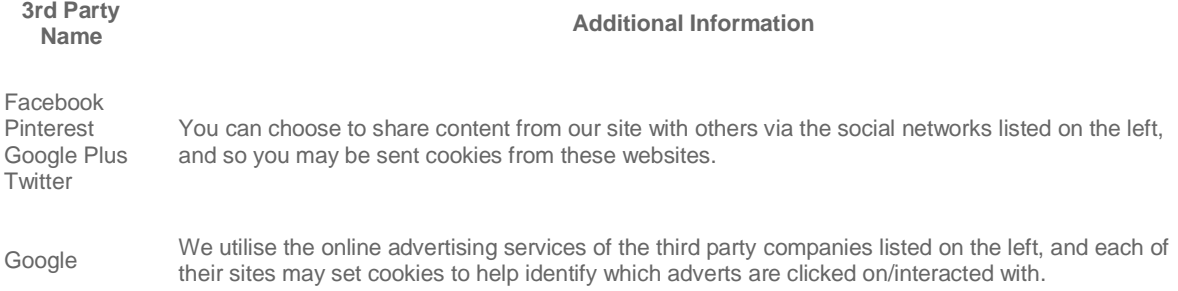

## **How Do I Block Cookies?**

You can block cookies by activating the setting on your browser that allows you to refuse the setting of all or some cookies. **However, if you use your browser settings to block all cookies (including essential cookies) you may not be able to access all or parts of our website**. Precisely how cookies are blocked will depend upon the browser that you use. If you would like further information please contact us.

#### **What Will Happen If I Disable Cookies?**

## **If you choose to disable access to cookies on your browser you will not be able to login, register or purchase from this website or indeed most websites.**

Information on how to disable cookies on popular web browsers can be found below:

#### **Web Browser PC Instructions MAC Instructions**

## **Firefox 13 and newer**

1. At the top of the Firefox window, click on the Firefox button (Tools menu in Windows XP) and then click 'Options'

2. Then select the 'Privacy' icon

3. Set the 'Use custom settings for history' in the 'Firefox will' dropdown

4. Un-tick 'Accept cookies from sites' to disable cookies

#### **Firefox 12 and earlier**

1. Click on 'Tools' at the top of your browser window and select 'Options' 2. Then select the 'Privacy' icon

3. Click on 'Cookies', then un-tick 'Allow sites to set cookies'

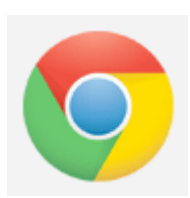

#### **Google Chrome**

1. Click on the tool icon at the top right of your browser window and select 'Settings' 2. Click the 'Show advanced settings' link, locate the 'Privacy' section, and select the 'Content settings' button

3. Now select 'Block sites from setting any data'

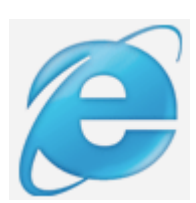

#### **Internet Explorer**

1. Click on 'Tools' at the top of your browser window and select 'Internet options', then click on the 'Privacy' tab 2. Under 'Settings' move the slider to the top to

block all cookies

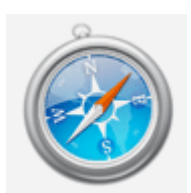

#### **Safari**

1. Click on the 'Cog' icon at the top of your browser window and select the 'Preferences' option 2. Click on 'Privacy' and check the option 'Block

third-parties and advertisers'

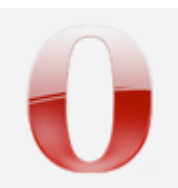

**Opera** 1. Click on the Opera icon in the top left of the window 2. Select 'Settings' and choose 'Quick Preferences' 3. Uncheck "Enable Cookies"

#### **Firefox 13 and newer**

1. At the top of the Firefox window, click on the Firefox button and then click 'Options' 2. Then select the 'Privacy' icon 3. Set the 'Use custom settings for history' in the 'Firefox will' dropdown

4. Un-tick 'Accept cookies from sites'

#### **Firefox 12 and earlier**

1. Click on 'Tools' at the top of your browser window and select 'Options' 2. Then select the 'Privacy' icon 3. Click on 'Cookies', then un-tick 'Allow sites to set cookies'

#### **Google Chrome**

1. Click on 'Tools' at the top of your browser window and select 'Options' 2. Click the 'Under the Hood' tab, locate the 'Privacy' section, and select the 'Content settings' button 3. Now select 'Block sites from setting any data'

#### **Internet Explorer**

1. Click on 'Explorer' at the top of your browser window and select 'Preferences' options 2. Scroll down until you see 'Cookies' under Receiving Files

3. Select the 'Never Accept' option

#### **Safari**

1. Click on 'Safari' at the top of your browser window and select the 'Preferences' option 2. Click on 'Security' then choose 'Accept cookies' 3. Select the 'Never' option

#### **Opera**

1. Click on the Opera icon in the top left of the window 2. Select 'Settings' and choose 'Quick Preferences' 3. Uncheck "Enable Cookies"